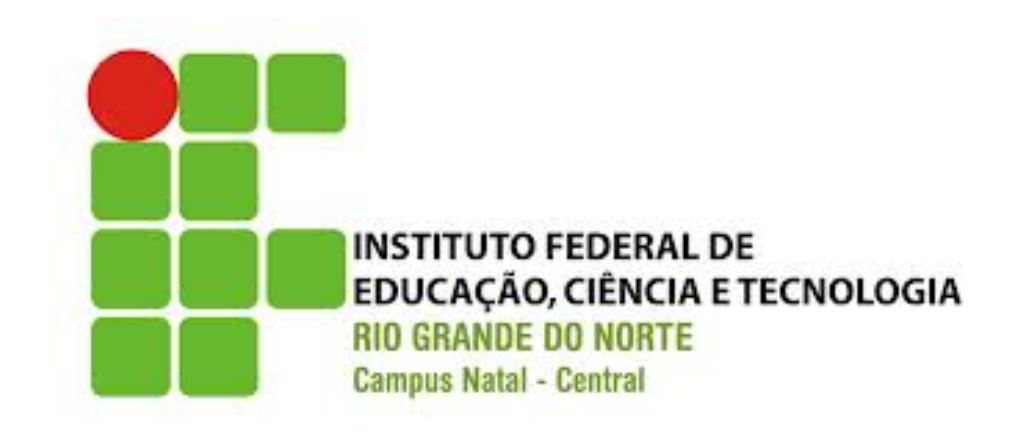

#### **ALGORITMOS**

ARRAYS 

## O que veremos hoje?

- Introdução
- arrays e matrizes
- Exercícios

# Vetor (Array)

- Tipo de dados utilizado para representar uma coleção de valores de um mesmo tipo
- Uma variável do tipo vetor armazena diversos valores que são referenciados por um número denominado de *índice*
- O *índice* (index) indica a posição de um elemento (valor) dentro do vetor
- **Em C, o** *índice* inicia em zero

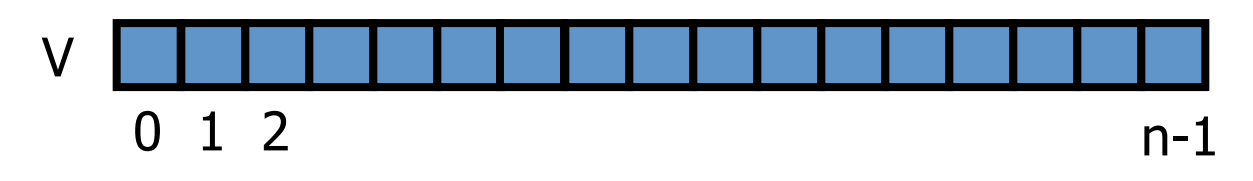

### Declarando e Instanciando Arrays

- Declarando variáveis de arrays
	- $-$  É necessário definir o tipo do elemento, seguido de um par de chaves e de uma variável para referenciar o vetor
	- Ex: Declaração de um vetor de inteiros
	- $-$  int[5] vetor;

## Iniciando os Elementos do Array

• Os elementos do array podem ser iniciados na criação do vetor 

$$
- \; \text{int}[\; \text{vector}[] = \{ 1, 2, 3, 4 \};
$$

$$
- \; \text{int} \left[ \; \text{vector} \left[ 4 \right] = \{ \, 1, \, 2, \, 3, \, 4 \, \}; \right]
$$

## Acessando os Elementos do Array

- Os elementos são acessados através do operador de indexação []
- O índice dos elementos inicia em zero
- Recuperando o valor de um elemento

- int vetor[4] =  $\{ 1, 2, 3, 4 \}$ ;

- int total =  $vetor[0] + vetor[1] + vetor[2] + vetor[3];$
- Atribuindo valor a um elemento

 $-$  vetor[0] = vetor[1] = vetor[2] = vetor[3] = 0;

#### Iterando em um Array

· Iteração com repetição for, while, do-while

 $-$  for (int i = 0; i <4; i++)

- printf("%d", vetor[i]);

#### Copiando Arrays

Int alias[4];  $int[4]$  vetor = { 1, 2, 3, 4 };

alias =  $vetror;$ 

• Isto não é possível porque o compilador não copia todas as posições do vetor de uma vez.

## Exemplo de Algoritmo com Vetor

• Mostra um vetor de 10 inteiros na ordem inversa Int main(void) 

```
{	
  int x[10];
  int i;
  printf("Digite 10 valores inteiros");
  for (i = 0; i < 10; i++)								scanf("%d",&x[i]);	
  printf("Ordem inversa");
  for (i = 9; i >= 0; i--)printf("%d \t",x[i]);
}
```
## **Matriz**

- Tipo de dados utilizado para representar uma coleção de valores de duas dimensões composta por elementos de um mesmo tipo
- Uma variável do tipo matriz armazena diversos valores que são referenciados por dois índices
- O primeiro índice representa a linha do elemento e o segundo, a coluna
- Os índices de linha e coluna iniciam em zero

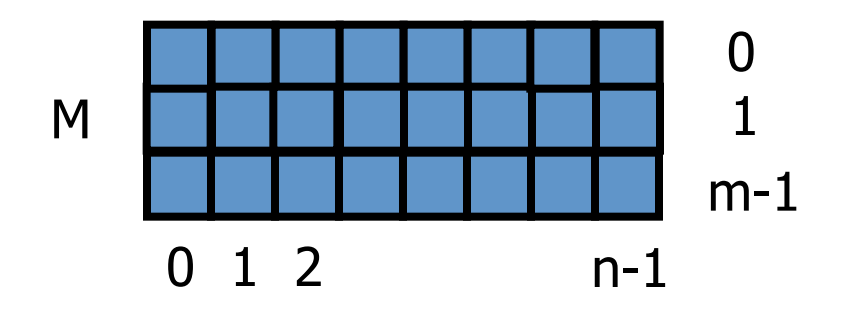

#### Declarando e Instanciando Matrizes

- Declarando variáveis de matrizes
	- $-$  É necessário definir o tipo do elemento, seguido de dois pares de chaves e de uma variável para referenciar a matriz
	- Ex: Declaração de uma matriz de inteiros
	- $-$  int matriz[2][3];

#### Acessando os Elementos da Matriz

- Os elementos podem ser iniciados na criação da matriz
	- Matriz 3x4 de elementos inteiros
	- $-$  Int x[][] = { { 1, 2, 3, 4 }, { 5, 6, 7, 8 }, { 9, 10, 11, 12 } };
	- $-$  Int x[3][4] ={ { 1, 2, 3, 4 }, { 5, 6, 7, 8 }, { 9, 10, 11, 12 } };
- Os elementos são acessados através do operador de indexação [] com os índices de linha e coluna
	- $x[0][1] = 10;$ 
		- Atribui 10 ao elementos da 1<sup>ª</sup> linha, 2<sup>ª</sup> coluna
	- $-$  int i = x[0][0] + x[0][1] + x[0][2] + x[0][3];
		- Soma os elementos da 1<sup>ª</sup> linha da matriz x

## Exemplo de Algoritmo com Matriz

• Mostra uma matriz 3x4 e sua transposta

```
int main(void)		
{	
   int x[[] = { { 1, 2, 3, 4 }, { 5, 6, 7, 8 }, { 9, 10, 11, 12 } };
   int i, j;
   printf("Matriz\n");
  for (i = 0; i < 3; i++) {
     for (i = 0; i < 4; i++)printf("%d \t ", x[i][j] );
     printf("\langle n" \rangle;
   				}	
   printf("Transposta\n");
  for (i = 0; i < 4; i++) {
     for (i = 0; i < 3; i++)printf ("\%d\t", x[j][i]);
      printf("\langle n" \rangle;
   				}	
}
```
### Exercícios

- 1. Ler um vetor com 10 inteiros e mostrar os números na ordem direta e inversa a que foram lidos.
- 2. Ler um vetor com 10 inteiros e calcular o maior e o menor elemento do vetor.
- 3. Ler uma matriz 4 x 4 e calcular a soma do maior com o menor elemento da matriz.
- 4. Ler uma matriz 4 x 4 e calcular a soma dos elementos da diagonal principal.
- 5. Ler duas matrizes 4 x 4 e calcular a soma das matrizes.
- 6. Ler duas matrizes 4 x 4 e calcular o produto entre as matrizes.

### Dúvidas

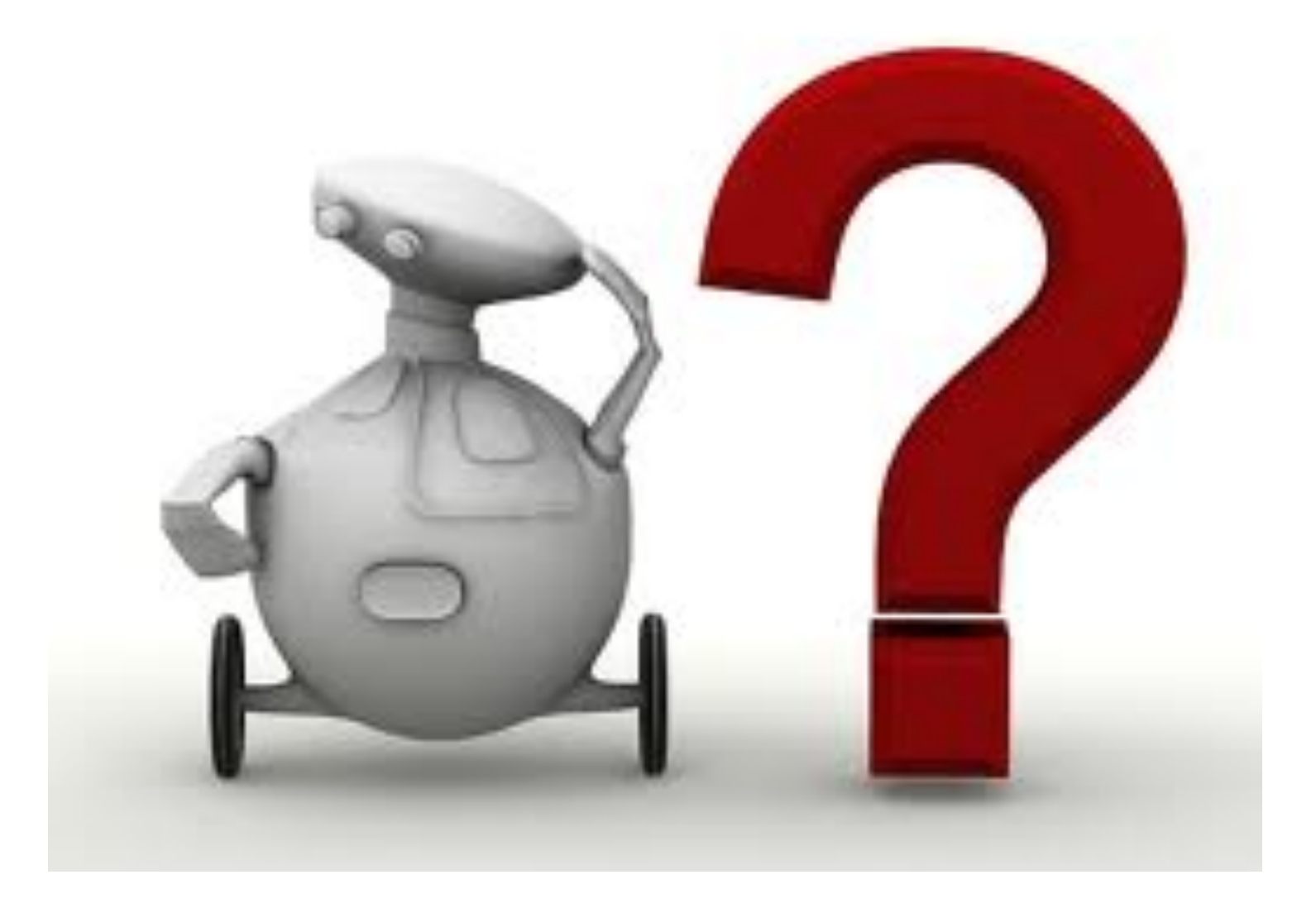